# Translating Statecharts to behaviourally equivalent Timed Petri Nets

Matteo Guastella [matteo.guastella@student.uantwerpen.be](mailto:matteo.guastella@student.uantwerpen.be)

University of Antwerp

### **Overview**

- **Goals**
- Timed Petri Net formalism in AToMPM
- Boundaries
- Transformation by examples
- Put all together
- **Exporting to TINA toolbox**
- Future work

#### Goals

- From StateCharts to Timed Petri Nets:
	- Create timed petri net formalism in AToMPM
	- Rule based transformation between StateCharts and TPN
	- Exporting TPNs to TINA toolbox
	- Assess the goodness of the transformation

#### Timed Petri Net in AToMPM

#### Abstract Syntax

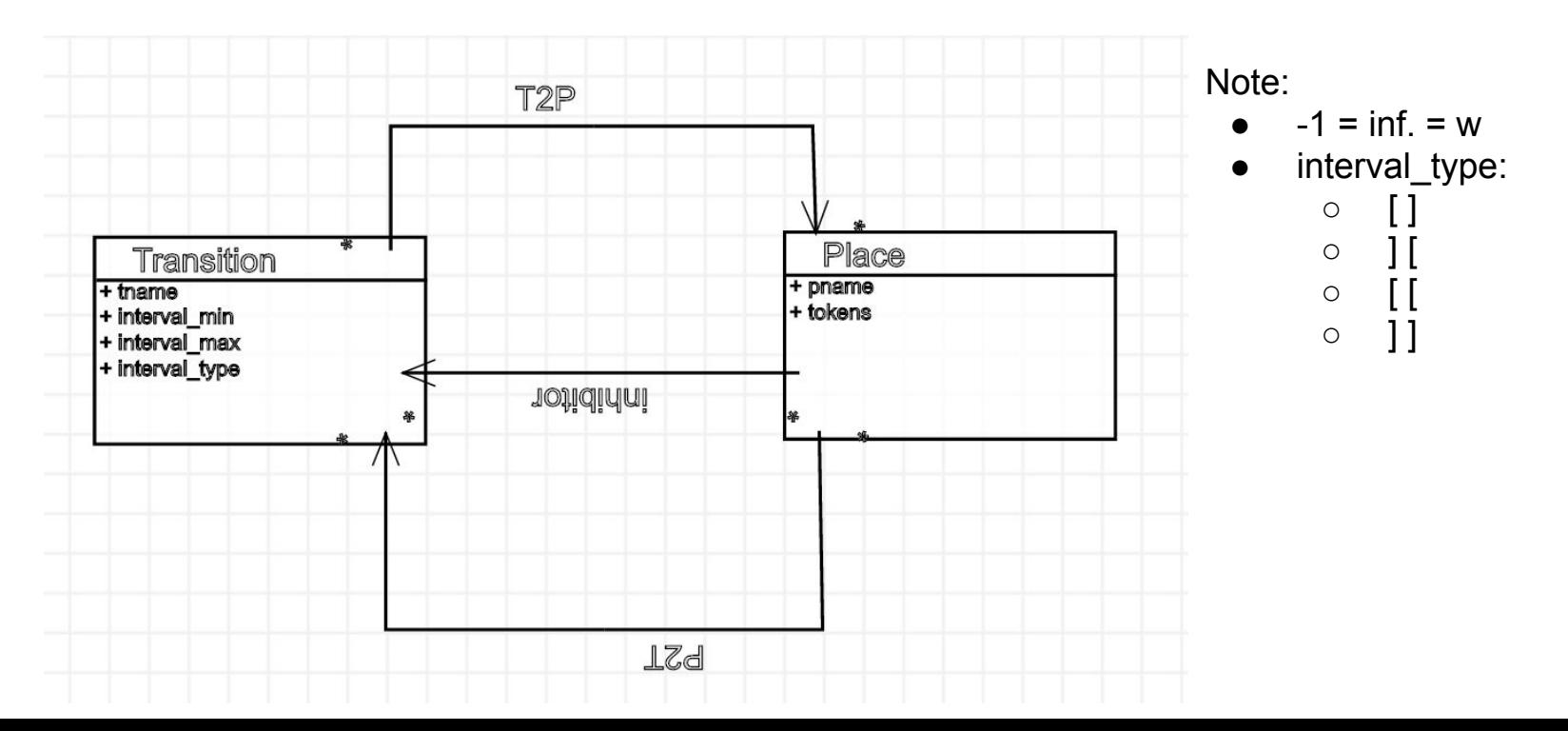

#### Timed Petri Net in AToMPM

#### Concrete Visual Syntax

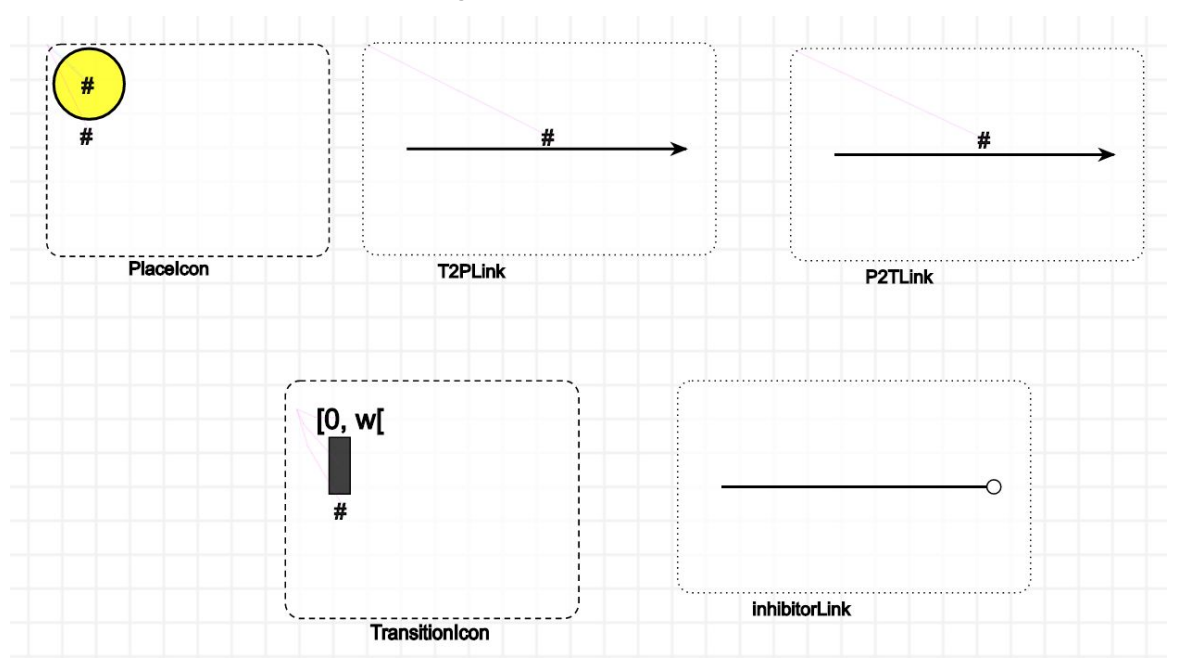

#### **Boundaries**

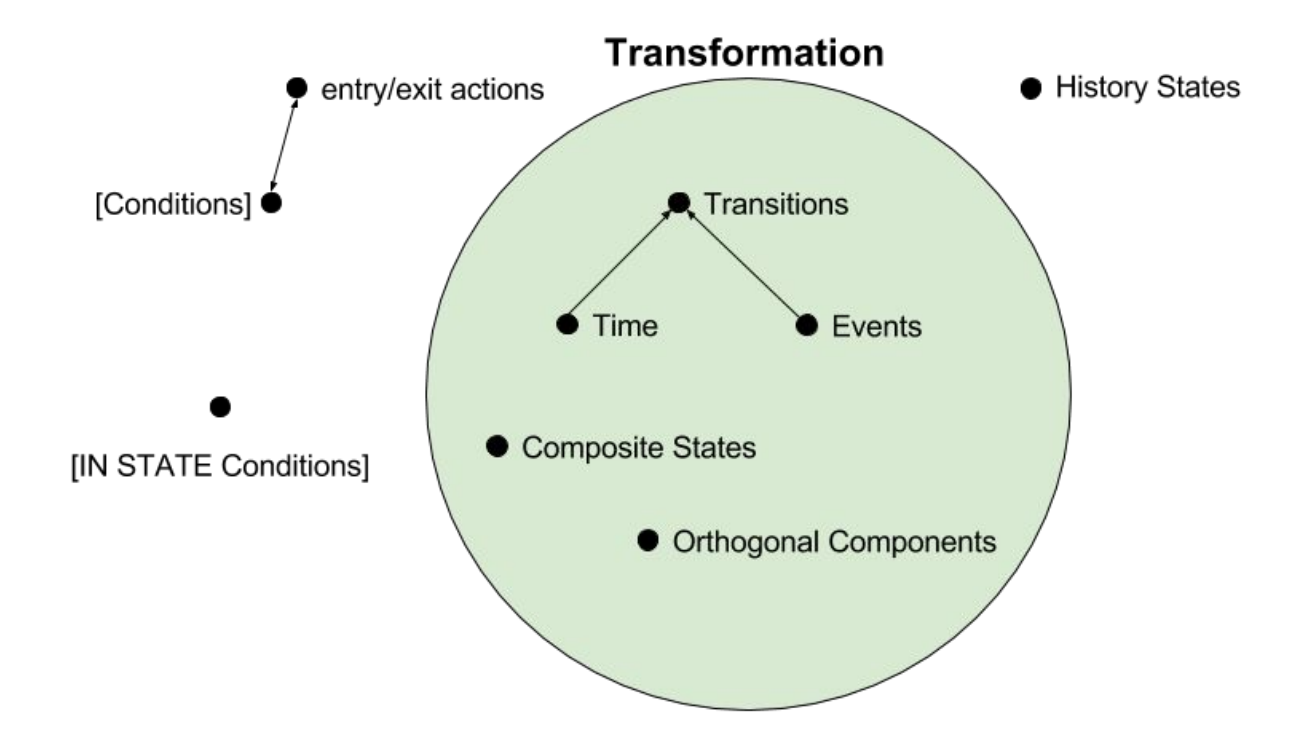

Event Transition

**Transitions** 

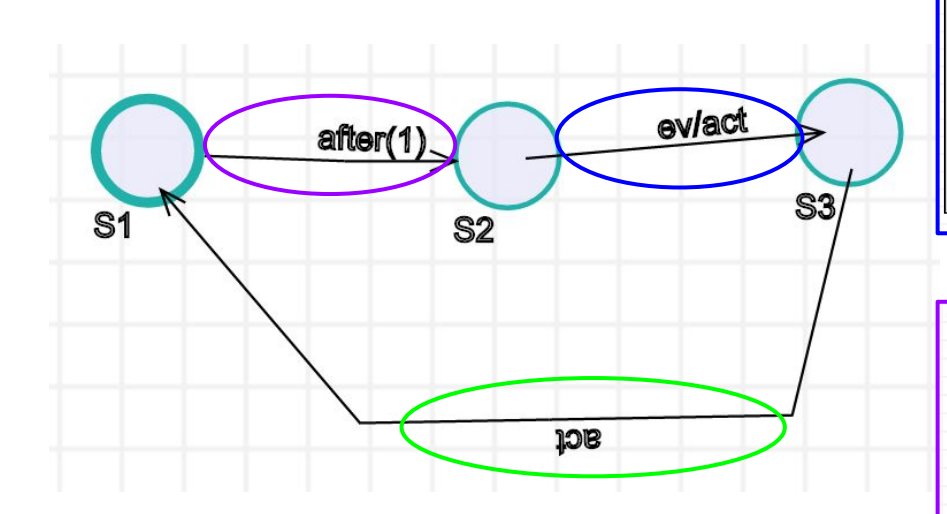

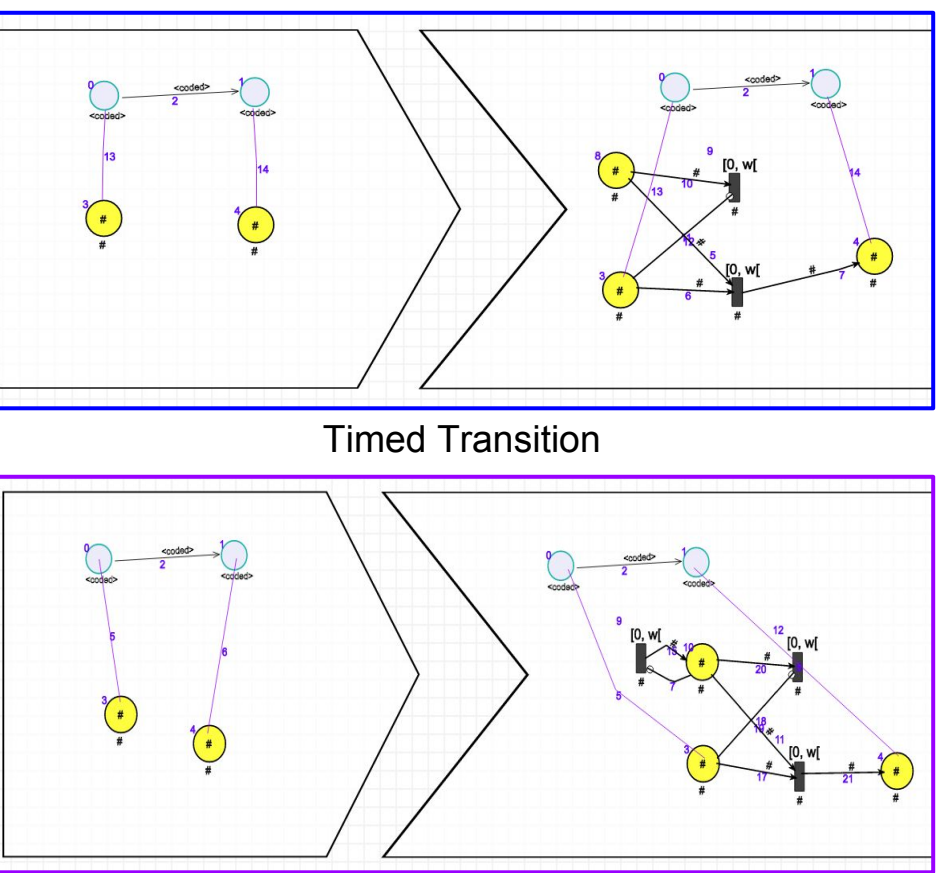

#### **Transitions**

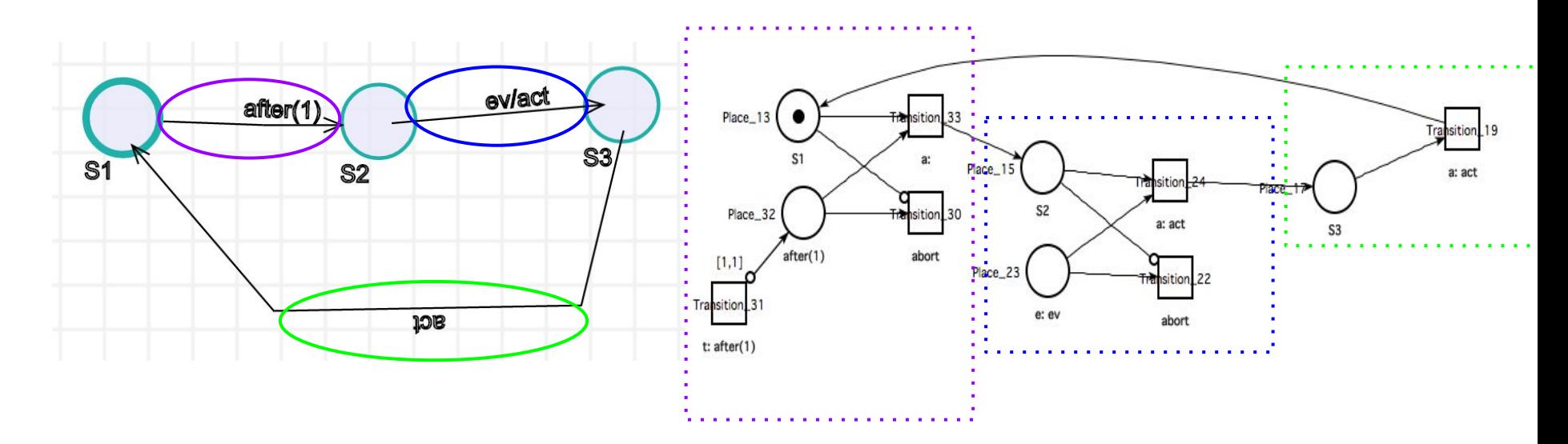

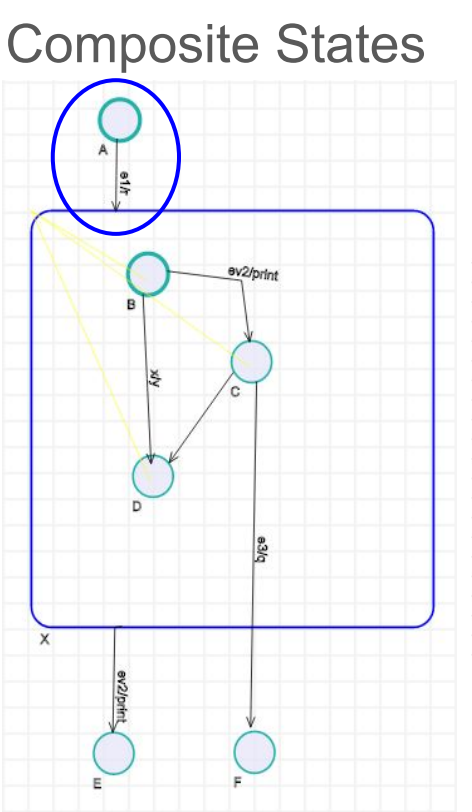

Two steps approach:

- 1. Initialization
- 2. Connections
	- a. Composite state -> Initial State
	- b. Orthogonal Component ->Initial State of every orthogonal component

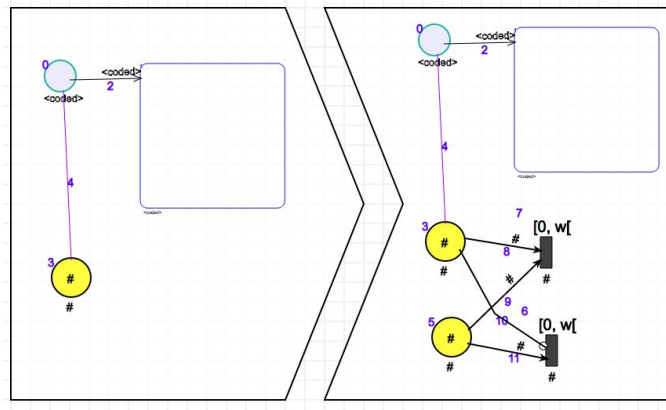

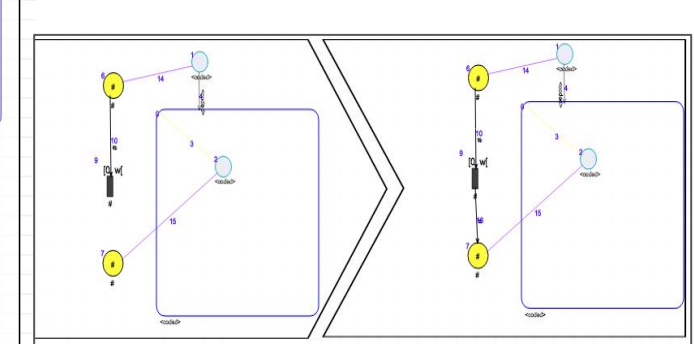

Composite States Two steps approach:

1. Initialization

2. Connection from every sub-state to the composite state

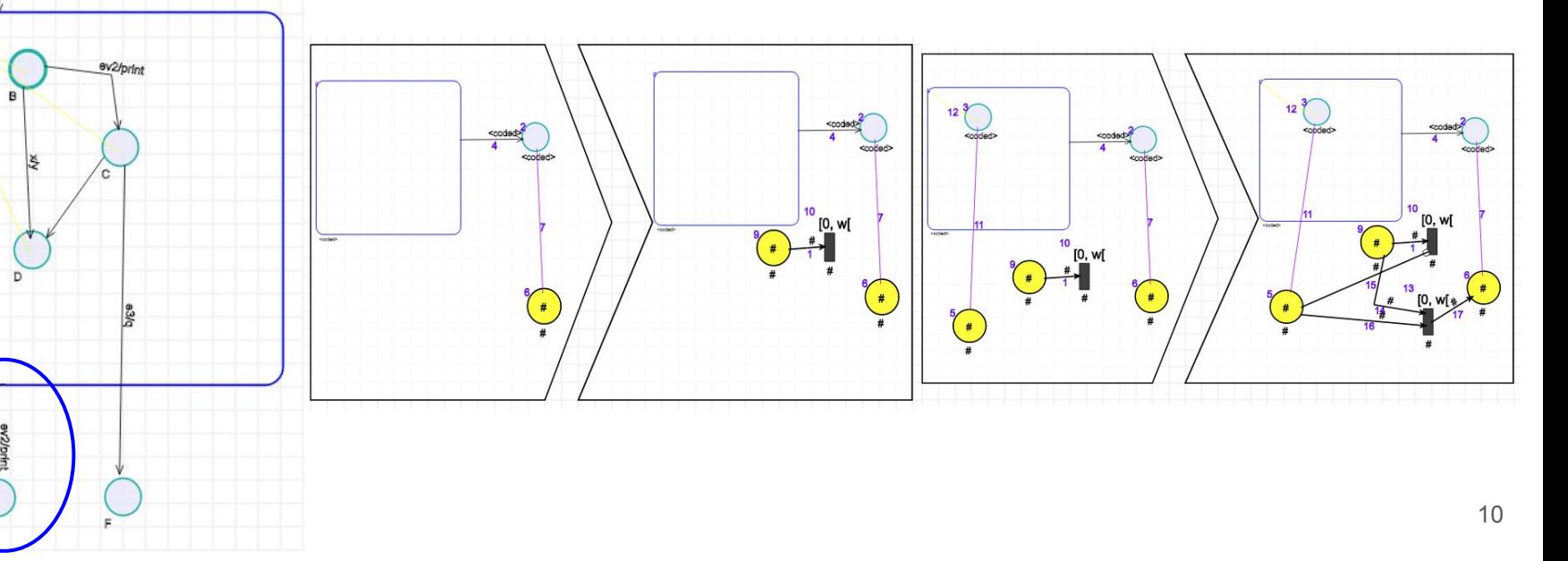

Non determinism

BV2/brin

A choice is necessary:

● StateMate approach (outer transitions)

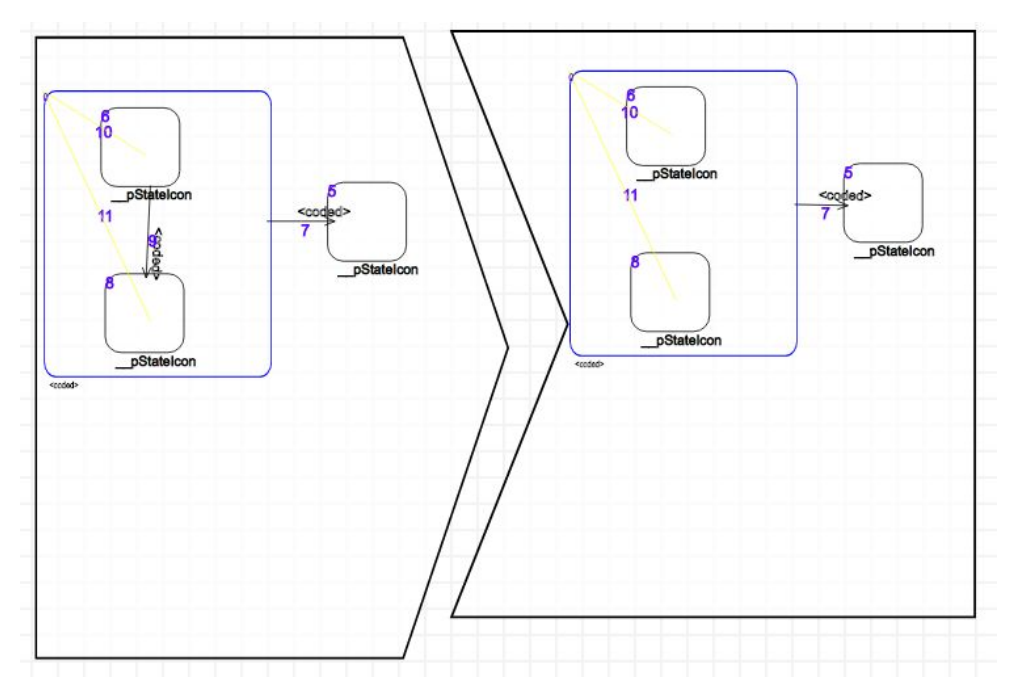

D. Harel, A. Naamad, The statemate semantics of statecharts, ACM Trans. Softw. Eng. Methodol. 5 (4) (1996) 293–333

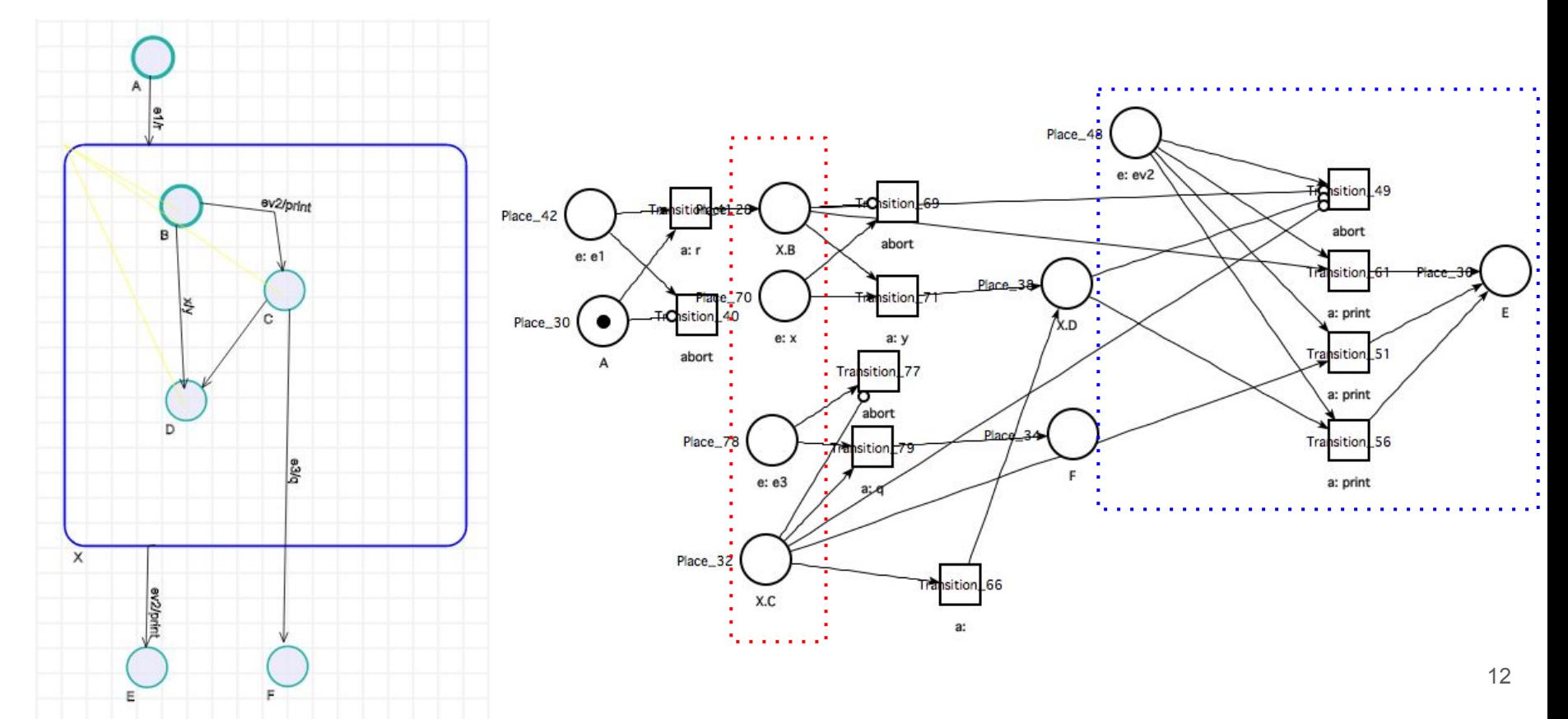

Orthogonal Components and Broadcasting

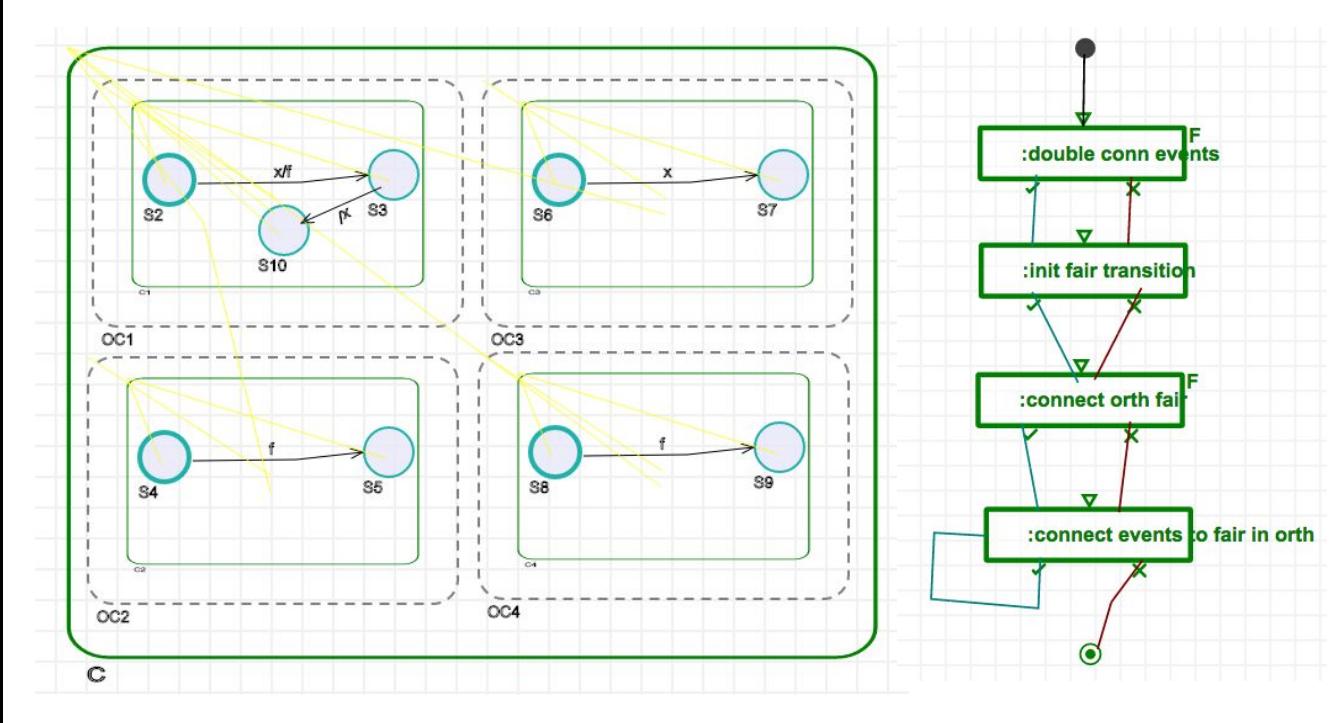

Note:

- every transition have the possibility to fire once in a time step;
- the events are consumed at the end of the time step.

#### condar Transformation by examples  $\frac{12}{10}$ , w[ coded  $[0, w]$ Orthogonal Components and Broadcasting:double conn events  $[0, w[$ S<sub>3</sub>  $S2$  $86$  $\overline{\mathbf{v}}$ :init fair transitio  $$10$  $OC<sub>1</sub>$  $OC3$ :connect orth fai  $QQ$  $85$  $88$  $\overline{\phantom{a}}$ :connect events to fair in  $OC<sub>4</sub>$  $OC<sub>2</sub>$  $\mathbf C$ **NAC**

Orthogonal Components and Broadcasting

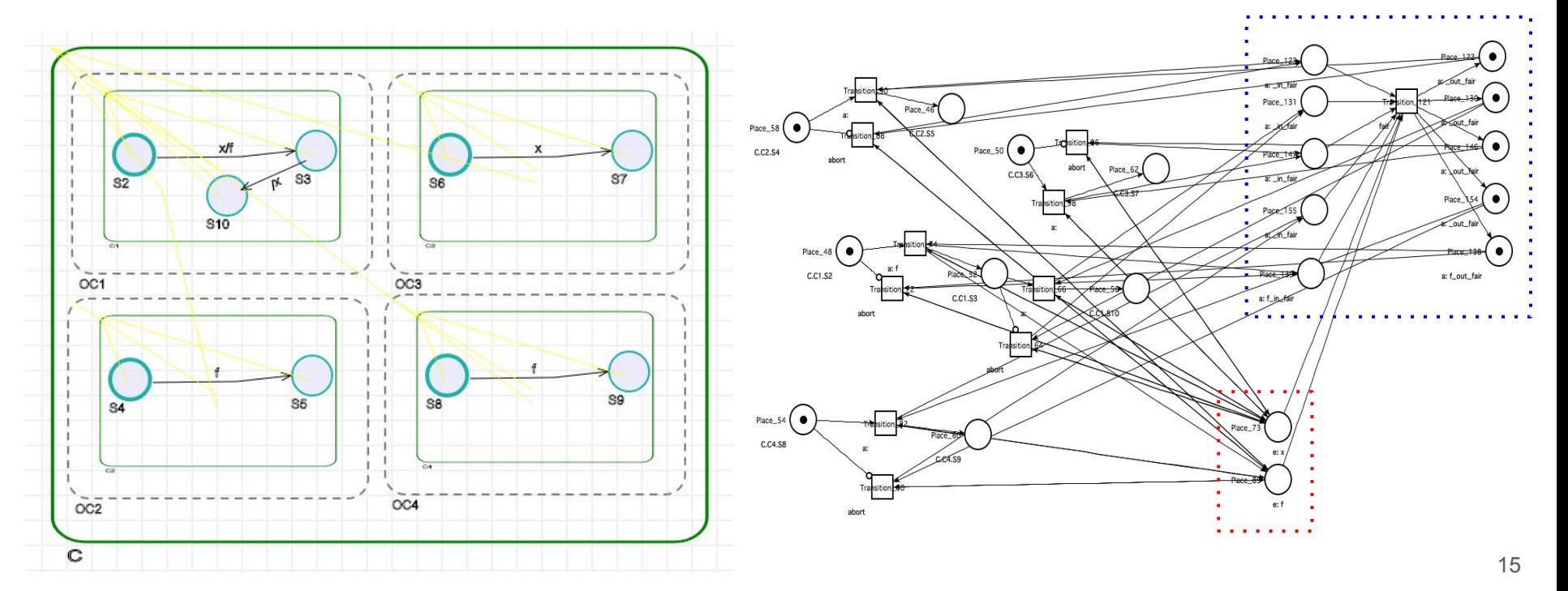

#### Somenthing is missing...Events Generator

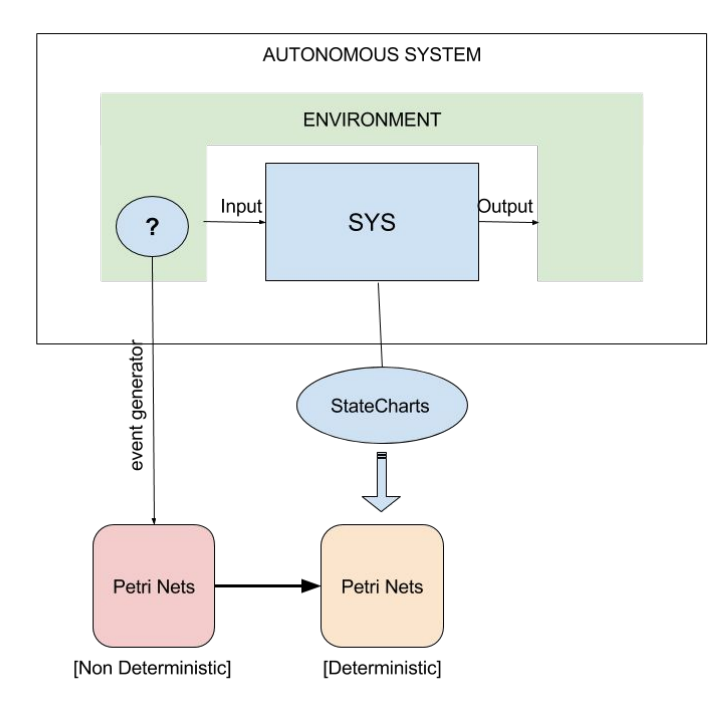

- We can simulate the interaction of the environment with the system (e.g user interfaces)
- We are able to construct the reachability graph (analyze the correctness of the transformation)

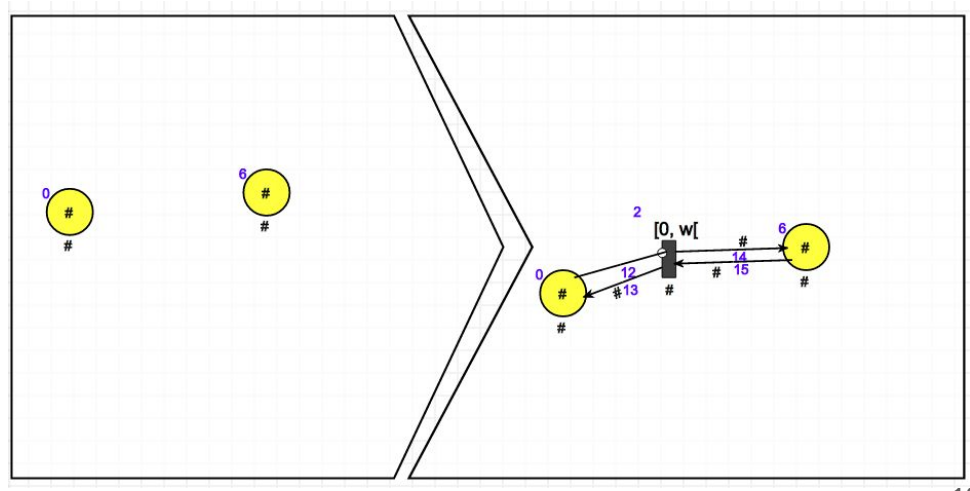

### Put all together

Transformation Schedule:

- 1. Initialization
- 2. Handle transition to Composite **States**
- 3. Handle transition from Composite **States**
- 4. Handle transitions between Composite States
- 5. Handle transitions between Simple **States**
- 6. Handle events and broadcasting inside Orthogonal Components
- 7. Events Generator

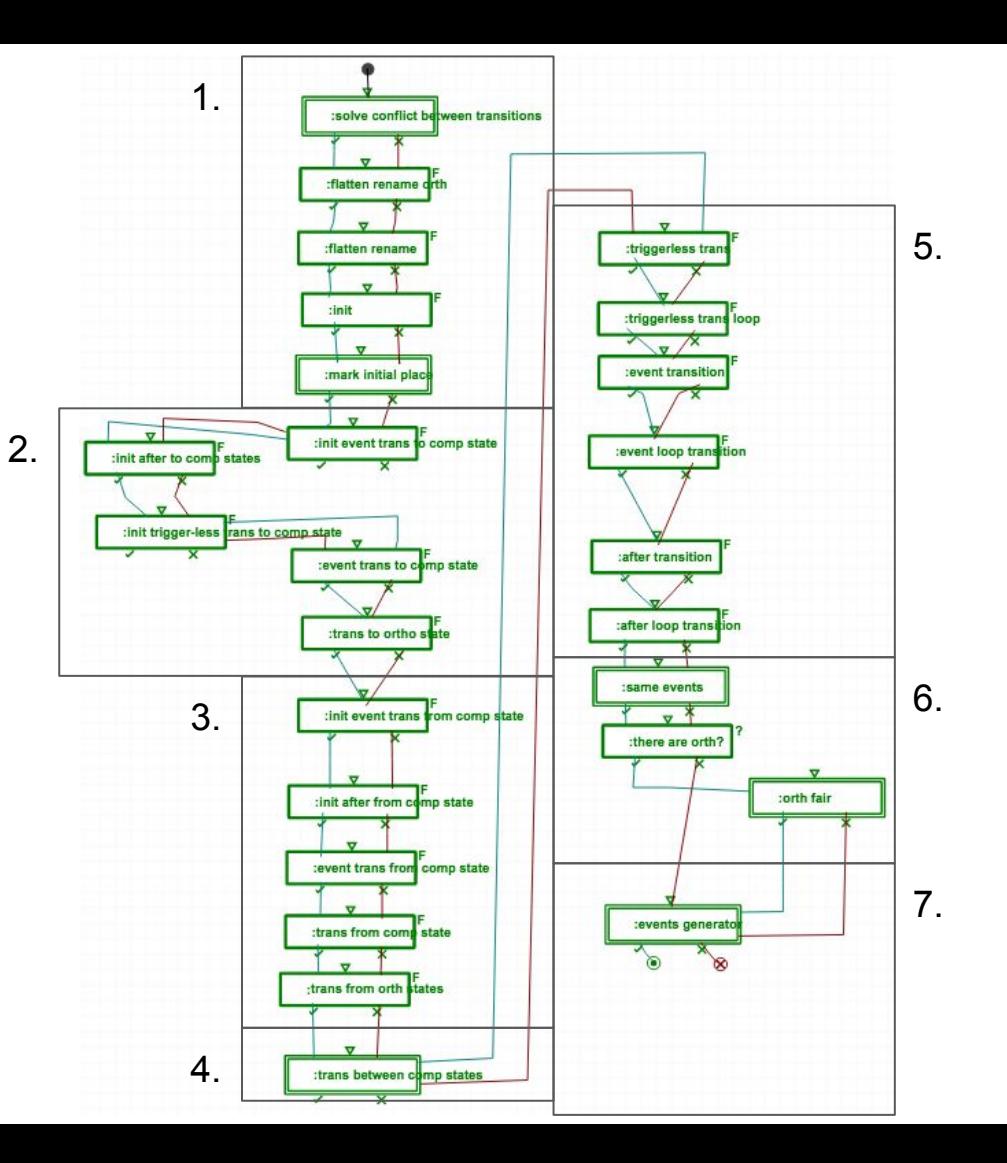

### Export to TINA

- Export in metaDepth:
	- TPN Abstract Syntax
	- TPN Model
- Convert in .tpn format using an egl script
- Import in TINA toolbox
- Assess goodness of the transformation:
	- comparison between manual and automatic nets
	- reachability graph

net sc pn 2 tr Transition 54 : {a:} [0.w[ Place 34 -> Place 30 3 tr Transition 65 : {abort} [0,w] Place 66 Place 347-1 -> 4 tr Transition 76 : {gen e: e3} [0,w[ Place 75 Place 667-1 -> Place 75 Place 66 5 tr Transition\_44 : {a:} [0,w[ Place\_26 -> Place\_28 6 tr Transition\_67 : {a: q} [0,w[ Place\_34 Place\_66 -> Place\_32 tr Transition\_57 : {abort}  $[0,w[$  Place\_58 Place\_267-1 -> 8 tr Transition 37: {abort} [0,w[ Place 58 Place 267-1 Place 347-1 Place 307-1 -> 9 tr Transition\_59 : {a:} [0,w[ Place\_58 Place\_26 -> Place\_34 10 tr Transition\_49 : {a:} [0,w[ Place\_30 -> Place\_28 11 tr Transition 39 : {a:} [0,w[ Place 34 Place 58 -> Place 28 12 tr Transition 81 : {gen\_e: x} [0,w[ Place 75 Place 587-1 -> Place 58 Place 75 pl Place\_32 : {F} (0) 14 pl Place\_75 : {ev\_gen} (1) 15 pl Place 30 : {X.D} (0) 16 pl Place 28 : {E} (0) pl Place\_26 : {X.B} (0) 18 pl Place\_58 : {e: x} (0) pl Place\_34 : {X.C} (0) pl Place 66 : {e: e3} (0)

### Export to TINA

Assess goodness of the transformation: Reachability Graph

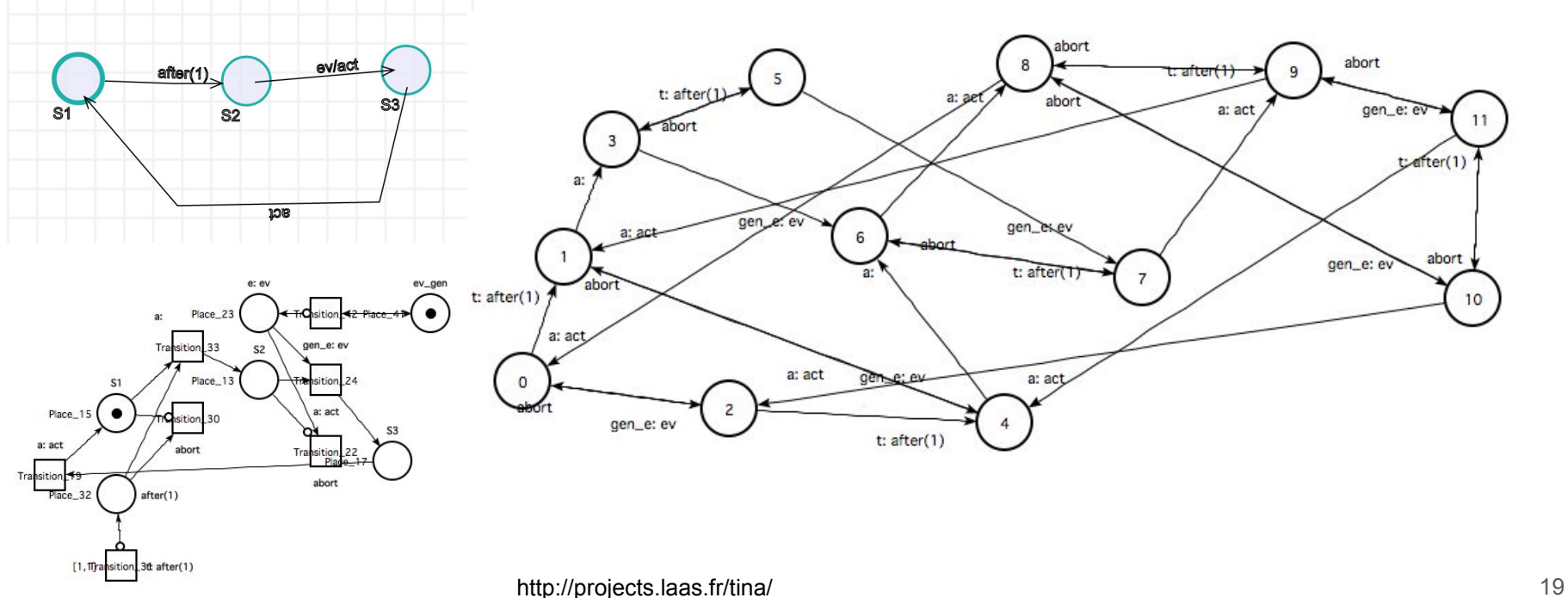

#### Future Work

- Extend boundaries:
	- support of history states, conditions, ...
- Generalize rules using abstract states
- Improve performance

# Thank you for the attention

# Questions?